## **HI\_SetPictureEscapeButton**

## Funkcia %HI\_SetPictureEscapeButton

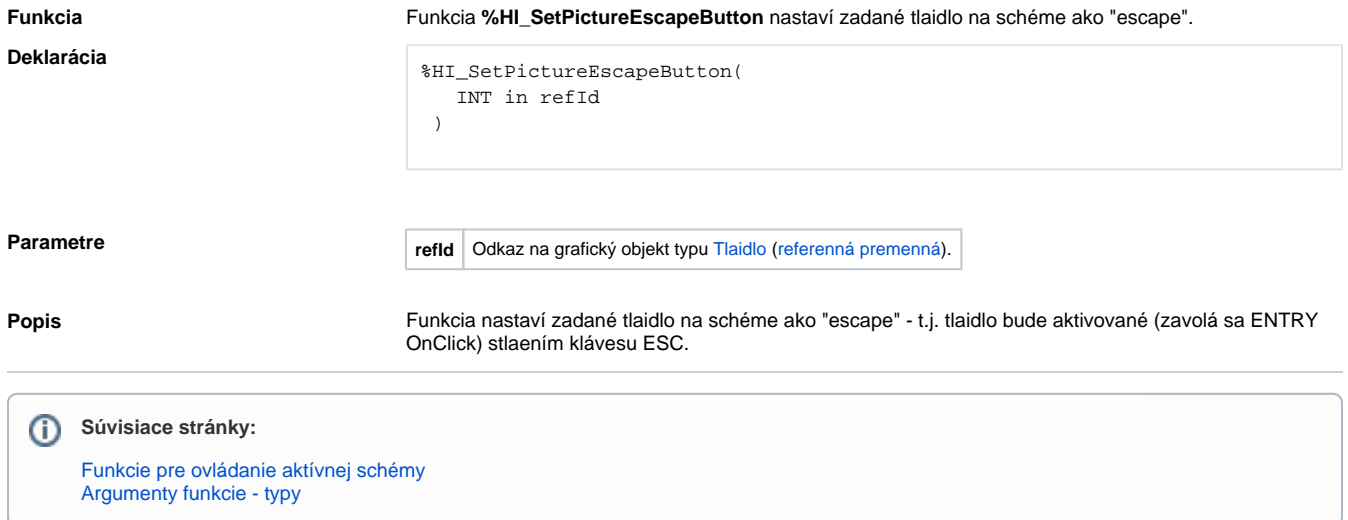